# **IPSLCM6 configurations**

## **Table of Content**

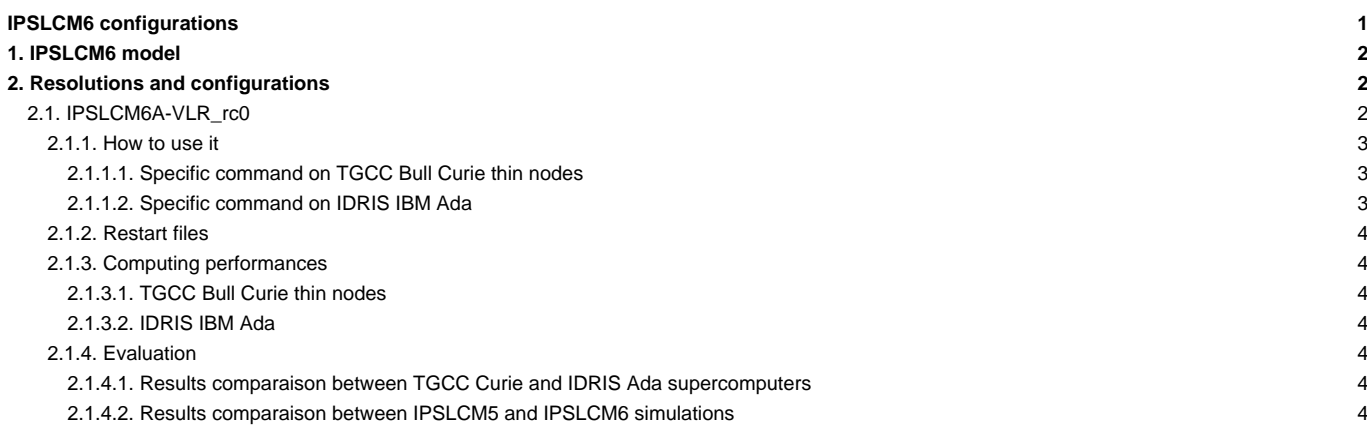

Person in charge: Arnaud Caubel

## **1. IPSLCM6 model**

IPSLCM6 is **the IPSL coupled climate model** under development for the CMIP6 simulations including atmosphere, land, ocean, sea ice and carbon cycle. This configuration includes :

- model components :
	- LMDZ as atmospheric model ;
	- NEMO as ocean model including sea ice (LIM2/LIM3) and marine biogeochemistry (PISCES) ;
	- ORCHIDEE as land model ;
- tools :
	- OASIS3-MCT as parallel coupler ;
	- XIOS as I/O library ;
	- libIGCM as running environment (scripts) to run the model and to perform post processing ;

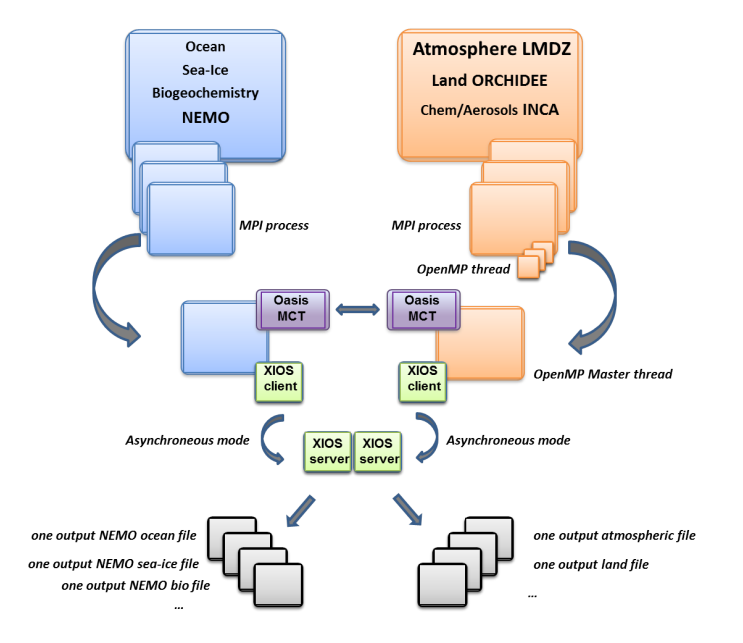

## **2. Resolutions and configurations**

IPSLCM6 model will be available at different resolutions/configurations :

- **IPSLCM6A-VLR\_rc0** : LMDZ (Old Physics) 96x95x39 NEMO-LIM2-PISCES ORCA2
- **IPSLCM6-LR** (under development, not available) : LMDZ 144x144x79 NEMO-LIM3-PISCES ORCA1xL75

## **2.1. IPSLCM6A-VLR\_rc0**

The resolution of LMDZ is 96x95 (3,75° in longitude and 1,875° in latitude) with 39 vertical levels. The ocean configuration is ORCA2 : global ocean with a tripolar grid with one South pole, one North pole above Siberia and one North pole above northern America. The resolution is 2°. In the tropical region, the latitudinal resolution decreases to 1/2°. There are 31 vertical levels.

**IPSLCM6-VLR\_rc0** is composed of following components and tools :

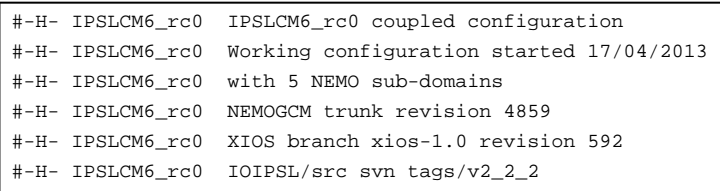

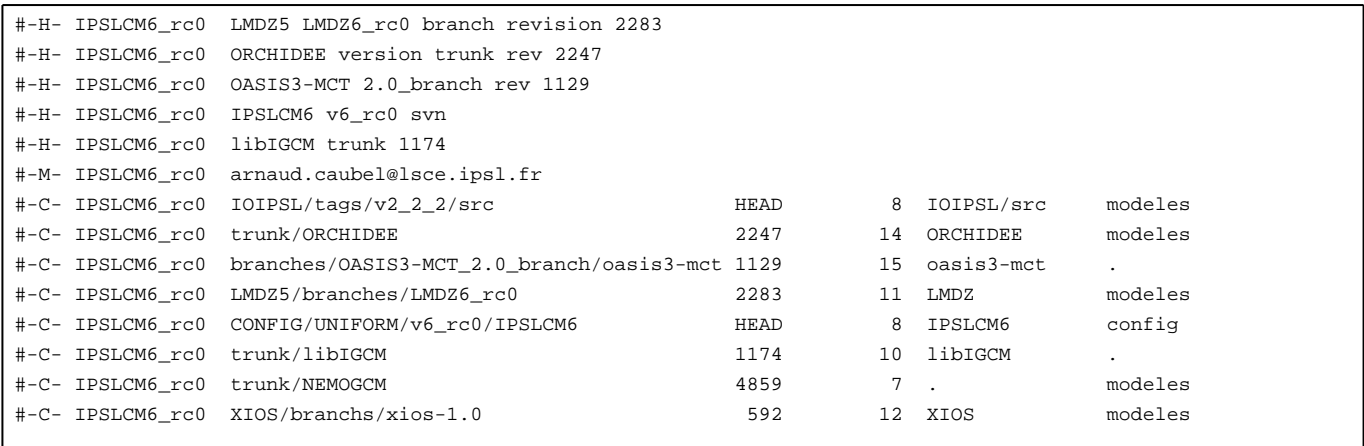

## **2.1.1. How to use it**

Here are the commands you need to know if you want to retrieve and compile the IPSLCM6 model and if you want to setup and run a piControl experiment (only piControl experiment is available):

```
mkdir MONREPERTOIRE ; cd MONREPERTOIRE
svn_ano # svn co http://forge.ipsl.jussieu.fr/igcmg/svn/modipsl/trunk modipsl
cd modipsl/util
./model IPSLCM6_rc0
cd ../config/IPSLCM6
gmake # by default ORCA2xLMD9695-L39
cp EXPERIMENTS/IPSLCM5/EXP00/config.card .
vi config.card # modify JobName (at least) : MYJOBNAME, restarts
../../util/ins_job # Check and complete job's header
cd MYJOBNAME
vi Job_MYJOBNAME # modify PeriodNb, adjust the time, headers ...
llsubmit Job_MYJOBNAME # IDRIS
ccc_msub Job_MYJOBNAME # TGCC
```
#### **2.1.1.1. Specific command on TGCC Bull Curie thin nodes**

The basic configuration (default configuration) uses 128 computing cores or 8 nodes: 1 for XIOS, 19 for NEMO, and 27 MPI and 4 OpenMP for LMDZ. You have to modifiy header of the Job script as follow :

```
#MSUB -n 128 # reservation des coeurs pour le job (ce doit etre egal a l'ensemble de process/threads : par exemple 27x4 +
#MSUB -x # Specifier que le noeud doit être dédié
#MSUB -E '--cpu_bind=none'
```
#### **2.1.1.2. Specific command on IDRIS IBM Ada**

The basic configuration uses 56 computing cores or 2 nodes: 1 for XIOS, 7 for NEMO, and 24 MPI and 2 OpenMP for LMDZ. You have to modifiy headers of the Job script as follows :

```
# Nombre de processus MPI demandes (ici 24 + 7 + 1 = 32)
# @ total_tasks = 32
# Nombre de coeurs réellement utilisés (ici 24 x 2 + 7 + 1 = 56)
# @ environment = "BATCH_NUM_PROC_TOT=56"
# Nombre de taches OpenMP/pthreads par processus MPI
# @ parallel_threads = 2
```
and config.card as follows :

```
#========================================================================
#D-- Executable -
[Executable]
```

```
#D- For each component, Real name of executable, Name of executable for oasis
ATM= (gcm.e, lmdz.x, 24MPI, 2OMP)
SRF= ("" ,"" )
SBG= ("" ,"" )
OCE= (opa, opa.xx , 7MPI)
ICE= ("" ,"" )
MBG= ("" ,"" )
\texttt{CPL} = \left( \begin{array}{cc} \texttt{m} & \texttt{m} & \texttt{m} & \texttt{m} \\ \texttt{m} & \texttt{m} & \texttt{m} & \texttt{m} \end{array} \right)IOS= (xios_server.exe, xios.x, 1MPI)
```
#### **2.1.2. Restart files**

IPSLCM6 configuration could restart from any IPSLCM5A, IPSLCM5\_v5 and IPSLCM6 restart files.

#### **2.1.3. Computing performances**

## **2.1.3.1. TGCC Bull Curie thin nodes**

Default configuration on 128 cores allows you to run 27 simulated years per day. You can reach 39 simulated years per day on 160 cores by modifying header of your Job as follows :

```
#MSUB -n 160 # reservation des coeurs pour le job (ce doit etre egal a l'ensemble de process/threads : par exemple 27x4 +
#MSUB -x # Specifier que le noeud doit être dédié
#MSUB -E '--cpu_bind=none'
```
and config.card as follows :

```
#========================================================================
#D-- Executable -
[Executable]
#D- For each component, Real name of executable, Name of executable for oasis
ATM= (gcm.e, lmdz.x, 32MPI, 4OMP)
SRF= ("" ,"" )
\texttt{SBG=} \left( \begin{array}{ccccc} \texttt{m} & \texttt{m} & \texttt{m} & \texttt{m} \\ \texttt{m} & \texttt{m} & \texttt{m} & \texttt{m} \end{array} \right)OCE= (opa, opa.xx , 31MPI)
\begin{array}{ccc} \texttt{ICE=} & (\texttt{""}, \texttt{""}) \end{array}MBG= ("" ,"" )
CPL= (" " " " " "")IOS= (xios_server.exe, xios.x, 1MPI)
```
## **2.1.3.2. IDRIS IBM Ada**

Configuration on 56 cores allows you to run 16 simulated years per day.

### **2.1.4. Evaluation**

#### **2.1.4.1. Results comparaison between TGCC Curie and IDRIS Ada supercomputers**

Simulations with default configuration have been performed both on Curie and Ada :

- CTLCM6G on Curie : ■<http://dods.extra.cea.fr/work/p86caub/IPSLCM6/PROD/piControl/CTLCM6G/MONITORING>
- CM6VLR1 on Ada : **■<http://dodsp.idris.fr/rces061/IPSLCM6/PROD/piControl/CM6VLR1/MONITORING>**

#### **2.1.4.2. Results comparaison between IPSLCM5 and IPSLCM6 simulations**

Here are simulations performed to validate IPSLCM6-VLR\_rc0 configuration :

**CTLCM6G (default configuration)** : IPSLCM6-VLR\_rc0 model (CM6 routing scheme, pmagic=-0.01, start from 2349-12-31 piControl2pm01)

- Output and Analyse files : /ccc/store/cont003/dsm/p86caub/IGCM\_OUT/IPSLCM6/PROD/piControl/CTLCM6G
- CTLCM6F: IPSLCM6-VLR\_rc0 model(CM5 routing scheme, start from 2499-12-31 piControl2)
	- Output and Analyse files : /ccc/store/cont003/dsm/p86caub/IGCM\_OUT/IPSLCM6/PROD/piControl/CTLCM6F
- CTLCM6H : IPSLCM6-VLR\_rc0 model (CM6 routing scheme, pmagic=-0.01, without NEMO TKE IPSLCM5 parameters, start from 3199-12-31 CTLCM6G)
	- Output and Analyse files : /ccc/store/cont003/dsm/p86caub/IGCM\_OUT/IPSLCM6/PROD/piControl/CTLCM6H

These simulations have been compared with IPSLCM5 simulations results :

- piControl2 : IPSLCM5A reference simulation
- CTLCM5V5v5 : IPSLCM5\_v5 configuration(aerosols v5)
- piControl2pm01 : IPSLCM5A reference simulation with pmagic=-0,01.

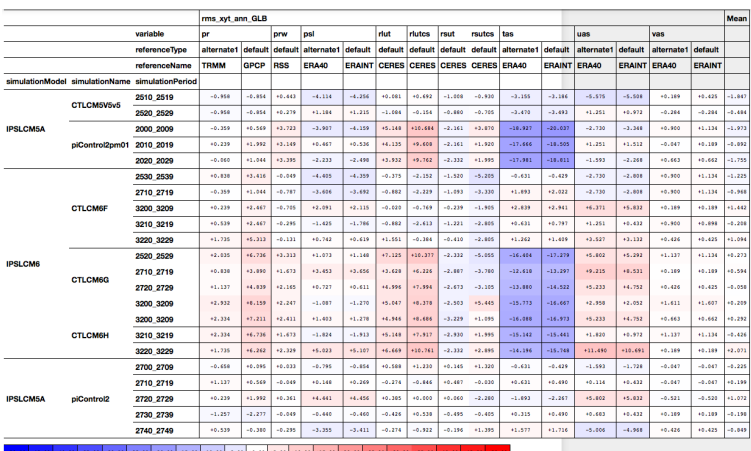

## To be translated...

Tableau de métriques: Root Mean Square Error calculées sur cycle saisonnier sur le globe (surfaces continentales + océan), pour deux références par variable. Cette métrique synthétise le biais (différence de moyenne), la corrélation spatio-temporel et le rapport d'écart-type (spatio-temporel également). Les résultats sont présentés en % de la RMSE moyenne de piControl2 => un résultat de -10% indique que la RMSE est de 10% inférieure à la RMSE moyenne de la simulation de référence (ici, cinq cycles saisonniers de piControl2); le bleu montre une RMSE inférieure (plus proche de la référence) à la référence. A l'inverse, le rouge indique une RMSE plus grande, soit une dégradation par rapport à à la référence. Pour chaque simulation, les RMSE sont affichées pour plusieurs cycles saisonniers pour illustrer la variabilité du résultat d'un cycle saisonnier à l'autre (~variabilité interannuelle/décennale).

Le tableau montre que:

- la simulation CTLCM5V5v5 a une RMSE similaire à piControl2 (différences inférieures à 5%); cela suggère que le modèle CM6A-VLR\_rc0 (avec le schéma de routage et le p\_magic de CM5A-LR) simule un climat très proche de celui de IPSL-CM5A-LR
- idem pour CTLCM6F
- CTLCM6G et CTLCM6H (IPSLCM6A-VLR\_rc0 avec nouveau schéma de routage et p\_magic = -0.01) et piControl2pm01 (p\_magic = -0.01) montrent une réduction de l'erreur sur la température à 2m (tas) d'environ 15%, très probablement associée à l'ajustement d'albedo lié au p\_magic = -0.01
- pour ces mêmes simulations, on note une dégradation du rayonnement LW up (rlut et rlutcs) comprise entre 5 et 10% (supérieur à la variabilité entre les cycles saisonniers de piControl2), probablement lié à un ajustement du fait du p\_magic ; dans le même temps, le SW s'améliore significativement (bien que cette amélioration soit faible, inférieure à 5%)
- pour CTLCM6G et CTLCM6H, on voit également une légère dégradation du vent zonal à 10m (uas), du même ordre que pour le LW (regarder hémisphère sud!!) ; en regardant les tableaux de RMSE par saison et par région, on voit que cette dégradation provient essentiellement des tropiques (-20/20°N) et de l'hémisphère Sud extra-tropique.
- pour les autres variables, les résultats ne montrent pas de différence significative entre piControl2 et IPSLCM6A-VLR\_rc0 (avec le nouveau schéma de routage et p\_magic = -0.01, simulations CTLCM6G et CTLCM6H)

Conclusion de cette figure:

- les métriques d'évaluation du cycle saisonnier de IPSLCM6A-VLR\_rc0 avec le schéma de routage de CM5A-LR et le même p\_magic sont similaires à celle obtenues pour IPSLCM5A-LR. Cela suggère que le modèle est le même.
- le nouveau schéma de routage et le réglage du p\_magic produisent une amélioration du climat simulé par IPSLCM6A-VLR\_rc0 par rapport à IPSLCM5A-LR pour tas et le SW ; on note une dégradation du LW et des vents zonaux (????)